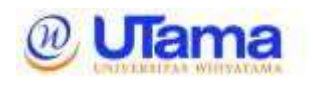

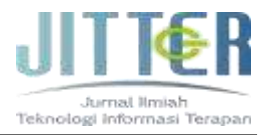

# **Penggunaan** *Virtual* **lab. Circuit Wizard Untuk Simulasi Rangkaian** *High Pass Filter* **Pasif**

**Syifaul Fuada<sup>1</sup> , Gita Alisrobia<sup>2</sup> , Muntaha Hasanah<sup>3</sup> , Meiliya Cahya Yustina<sup>4</sup> , Dina Rahmawati<sup>5</sup>** Program Studi Sistem Telekomunikasi

Universitas Pendidikan Indonesia Jl. Dr Setiabudhi No. 229, Bandung, Indonesia [Syifaulfuada@upi.edu](mailto:Syifaulfuada@upi.edu)<sup>1</sup>, [Gitanazareth63@upi.edu](mailto:Gitanazareth63@upi.edu1)<sup>2</sup>, [muntaha26@upi.edu](mailto:muntaha26@upi.edu2)<sup>3</sup> [meiliyacahya@upi.edu](mailto:meiliyacahya@upi.edu3)<sup>4</sup>, [dinarahmwati25@upi.edu](mailto:dinarahmwati25@upi.edu4)<sup>5</sup>

## **Abstrak**

High Pass Filter Pasif akan menjadi bahasan dalam paper ini, filter sendiri adalah rangkaian yang menentukan besaran frekuensi tertentu yang akan dialirkan dan akan menolak frekuensi yang tidak sesuai. Sedangkan filter pasif merupakan rangkaian listrik yang dapat memblokir interval pada frekuensi sinyal tertentu untuk menyaring sinyal yang masuk. Manfaat filter pasif adalah dapat digunakan pada frekuensi yang lebih tinggi karena dimensinya lebih besar daripada filter aktif. Pengukuran gain tegangan pada Rangkaian Passive High Pass Filter dengan metode laboratorium menggunakan pendekatan simulasi dengan simulator Circuit Wizard maupun secara langsung. Metode penelitian terdiri dari dua skenario eksperimen yang bertujuan untuk membandingkan sinyal yang dihasilkan dari tahap I ke tahap V. Untuk skenario I, simulasi dilakukan dengan menggunakan simulator Circuit Wizard. Kapasitor adalah salah satu komponen reaktif yang akan menawarkan berbagai resistansi terhadap sinyal frekuensi berbeda berdasarkan rangkaian High Pass RC Filter dengan kapasitor yang memiliki nilai resistansi yang tinggi terhadap frekuensi rendah atau dan resistensi terhadap transmisi frekuensi tinggi akan minimal. Fitur kapasitor membuatnya sangat resisten terhadap frekuensi rendah atau sinyal DC, sehingga hanya sinyal frekuensi tinggi yang dapat berjalan melalui kapasitor dan memblokir jalur impuls frekuensi rendah. Filter high pass dapat meredam atau mempertahankan frekuensi rendah di bawah frekuensi cut-off saat melewati frekuensi sinyal tinggi atau melewati sinyal di atasnya.

Kata kunci: High Pass Filter, Filter Pasif, Circuit Wizard, Kapasitor

## **Abstract**

*Passive High Pass Filter will be discussed in this paper, the filter itself is a circuit that determines the amount of a certain frequency to be streamed and will reject frequencies that are not suitable. Meanwhile, a passive filter is an electrical circuit that can block intervals at certain signal frequencies to filter incoming signals. The benefit of passive filters is that they can be used at higher frequencies because their dimensions are larger than active filters. Measurement of the voltage gain in the Passive High Pass Filter circuit using laboratory methods using a simulation approach with the Circuit Wizard simulator or directly. The research method consists of two experimental scenarios that aim to compare the signals generated from stage I to stage V. For scenario I, the simulation is carried out using the Circuit Wizard simulator. The capacitor is one of the reactive components that will offer a variety of resistance to different frequency signals based on a High Pass RC Filter circuit with a capacitor that has a high value of resistance to low frequencies or and resistance to high frequency transmissions will be minimal. The capacitor feature makes it very resistant to low frequency or DC signals, so only high frequency signals can travel through the capacitor and block the path of low frequency impulses. The high pass filter can attenuate or maintain low frequencies below the cut-off frequency while passing high signal frequencies or passing signals above them.*

Keywords: *High Pass Filter, Passive Filter, Circuit Wizard, Capasitor*

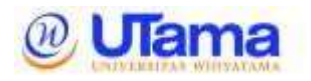

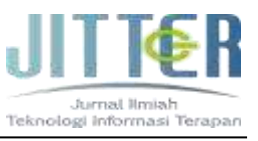

## **I. PENDAHULUAN**

Filter merupakan suatu rangkaian yang dibuat untuk mengalirkan suatu frekuensi tertentu dan menolak frekuensi yang tidak sama. Dengan kata lain. Filter adalah rangkaian yang menentukan besaran frekuensi tertentu untuk dapat dialirkan yang diinginkan dan akan menolak frekuensi yang tidak sesuai (Satria Utama, 2019). Khususnya dalam mata kuliah Elektronika Telekomunikasi, filter dapat dibedakan dari sifatnya yaitu filter aktif dan filter pasif (Kiswantono, 2016). Sedangkan menurut jenisnya yaitu *Low Pass Filter* yang melewatkan semua frekuensi dibawah frekuensi tertentu (frekuensi *cutoff*) dan meredam frekuensi tinggi *, High Pass Filter*  yang melewatkan sinyal diatas frekuensi cut-off dan meredam frekuensi dibawah frekuensi cut-off*, Band Pass Filter* yang melewatkan sinyal yang berada diantara dua frekuensi tertentu (frekuensi cut-off) saja, sedangkan *Band Stop Filter* yang dapat dikatakan juga sebagai band reject filter yaitu yang menghilangkan frekuensi yang ada diantara dua frekuensi tertentu (Boylestad, 2016).

Pada praktikum ini akan dibahas mengenai *High Pass Filter* pasif. Filter pasif sendiri adalah rangkaian elektronika yang dirancang untuk menapis suatu sinyal yang masuk dengan cara memblok interval pada frekuensi sinyal tertentu (*Jurnal Media Elektro , Vol. 1, No. 1, April 2012 ISSN 9772252- 669007*, 2012). Filter pasif tersusun atas komponen – komponen dengan kombinasi resistor, kapasitor dan induktor (Amalia, 2022). Filter pasif sendiri memiliki kelebihan yaitu dapat digunakan untuk frekuensi yang lebih tinggi (Asnil, 2020). Sedangkan kekurangannya yaitu ukuran dimensinya lebih besar dibandingkan filter aktif (Tooley, 2007). High Pass Filter adalah filter yang meloloskan frekuensi sinyal tinggi atau meneruskan sinyal diatas frekuensi *cut-off* serta meredam atau menahan frekuensi rendah dibawah frekuensi *cut-off* . High Pass Filter dapat disusun dalam 2 jenis rangkaian dasar. Rangkaian pertama adalah *high-pass filter* induktif yang terdiri atas resistor, induktor dan beban (Bhagat et al., 2019). Sedangkan rangkaian kedua adalah *high-pass filter* kapasitif yang dibangun oleh kapasitor dan disusun seri terhadap beban. Tingkatan pada rangkaian *High-Pass Filter* pasif tergantung pada banyaknya susunan resistor dan kapasitor atau induktor dan resistor (S.P. Dnyanasadhana College, Thane, Maharashtra 400604, India & Mulajkar, 2021).

Dalam kehidupan sehari – hari, pengaplikasian filter analog diterapkan pada televisi analog, kamera film, kaset, remote TV, spedometer, alat pengukur

tekanan, telepon analog, dan lain sebagainya.

Penelitian yang kami ambil menurut referensi laporan akhir praktikum yang dilakukan oleh Devi Puspita Dewi dan Winda Pratiwi. Namun dalam laporan tersebut hanya dilakukan pengujian dan pengukuran hanya sampai stage 3 saja .

Pada penelitian kami akan menggunakan pengukuran *stage* yang lebih kompleks dan dilakukan secara virtual serta pengujian real dengan rentang nilai  $F_{in}$  dan nilai  $F_{cutoff}$  yang berbeda. Penelitian ini dilakukan untuk mengetahui bagaimana sebuah High Pass Filter bekerja dengan *stage* yang telah ditentukan pada rentang F<sub>in</sub> yang berbeda pula.

#### **II. METODE PENELITIAN**

Pengukuran gain tegangan pada rangkaian *High Pass Filter* Pasif dengan metode laboratori menggunakan pendekatan simulasi dengan simulator Circuit Wizard serta secara langsung. Rangkaian yang digunakan pada penelitian ini yaitu terdapat 5 *stage* rangkaian dari *High Pass Filter* Pasif dan frekuensi *cut-off* yang ditentukan pada penelitian ini sebesar 13,269 Hz yang didapatkan dari Persamaan 1, yang dimana nilai R = 120  $\Omega$  dan nilai C = 100µF (Hadi, 2012).

$$
F_{Cut-off} = \frac{1}{2\pi RC} \tag{1}
$$

Metode penelitian terdapat dua skenario percobaan yang bertujuan agar membandingkan sinyal yang dihasilkan dari *stage* I sampai dengan *stage* V. Untuk skenario I, simulasi yang dilakukan menggunakan simulator Circuit Wizard. Prosedur pengambilan data yang kami gunakan untuk penelitian ini yaitu teknik pengumpulan data primer dimana data diperoleh langsung dari subjek penelitian kami. Dengan hal ini peneliti memperoleh data dengan menggunakan subjek yang sudah ditetapkan. Pengumpulan data primer ini merupakan proses untuk mmperoleh tujuan dari penelitian (Tersiana, 2018). Analisis data yang digunakan pada penelitian ini yaitu studi literatur dimana peneliti melakukan analisis terhadap beberapa literatur untuk mencari inspirasi dalam sebuah peneitian. Nilai frekuensi *input* diatur dari rentang 2 Hz sampai dengan 20 Hz (hanya bilangan genapnya) seperti pada Tabel 1.

**Tabel 1.** Nilai Frekuensi *Input* Simulator Circuit Wizard**.**

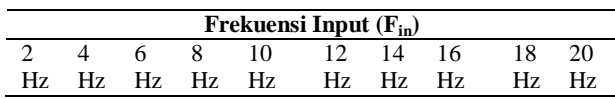

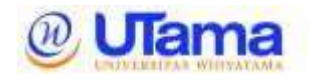

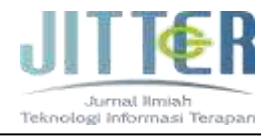

Pada skenario II, penelitian yang dilakukan dengan mengujinya secara langsung menggunakan

osiloskop dan *function generator* untuk melakukan pengukuran. Nilai frekuensi *input* diatur dari rentang 500 Hz sampai dengan 10000 Hz (kelipatan 500) seperti pada Tabel 2.

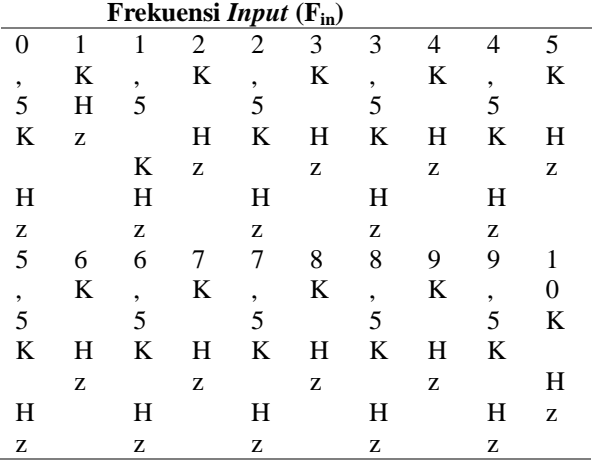

**Tabel 2.** Nilai Frekuensi *Input* Secara Langsung

Rangkaian *High Pass Filter* Pasif *stage* I sampai dengan *stage* V yang digunakan dalam penelitian ini untuk melakukan perbandingan terdapat pada Gambar 1-3.

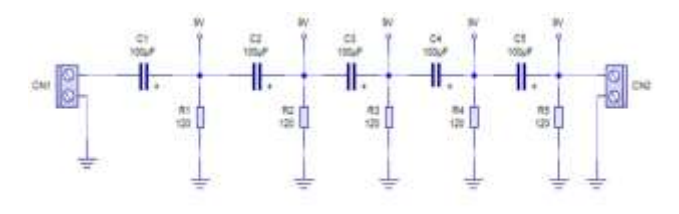

**Gambar 1.** Skema Rangkaian *High Pass Filter* Pasif stage I-V

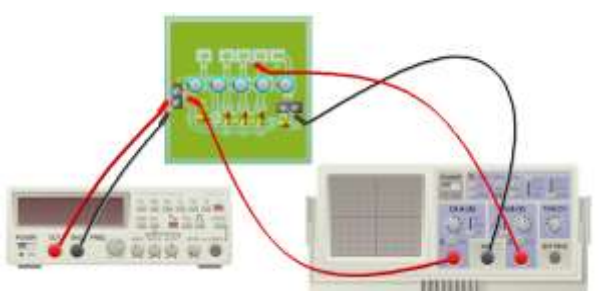

**Gambar 2.** Rangkaian *High Pass Filter Pasif* Stage I-V

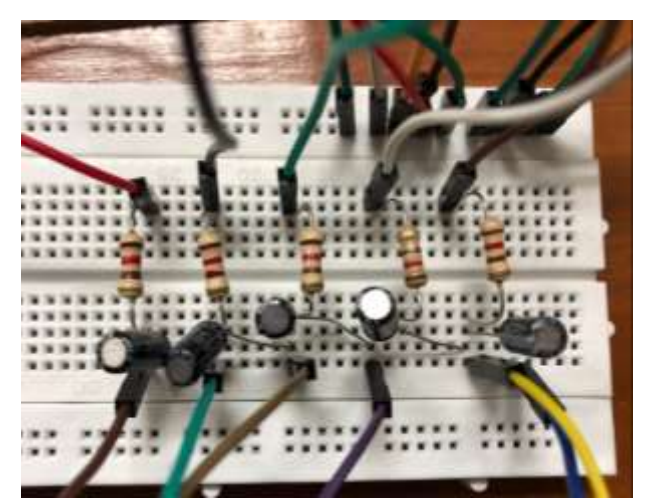

**Gambar 3.** Rangkaian *High Pass Filter Pasif* secara langsung *stage* I-V

Jika semua data sudah didapatkan langkah selanjutnya yaitu pembuatan grafik dari frekuensi respon yang sudah didapatkan dari setiap *stage*-nya.

## **A. Alat dan Bahan**

Simulasi dari Skenario I alat dan bahan yang digunakan yaitu sebagai berikut:

- 1. PC atau Laptop
- 2. *Tools* simulator: Proteus, Circuit Wizard
- *3.* Rangkaian dari setiap *stage*
- 4. Alat tulis untuk menghitung

Sementara itu untuk Skenario II alat dan bahan yang diperlukan dalam penelitian ini yaitu:

- 1. Osiloskop
	- *2. Function Generator*
- *3. Breadboard*
- *4.* Kabel *Jumper*
- 5. Resistor 120Ω
- 6. Kapasitor 100µF
- 7. Alat tulis untuk menghitung

#### **B. Langkah Penelitian**

Langkah-langkah untuk melakukan skenario I dan skenario II secara garis besar dilakukan secara bertahap bermula dari skenario I yang dilanjutkan dengan skenario II. Untuk lebih jelasnya langkahlangkah untuk mengetahui sinyal dari setiap *stage* rangkaian *High Pass Filter* Pasif yaitu sebagai berikut:

- 1. Siapkan alat dan bahan yang diperlukan untuk melakukan penelitian.
- 2. Pada skenario I, buat rangkaian *High Pass Filter* dimulai dari *stage* I sampai dengan V pada simulator proteus.

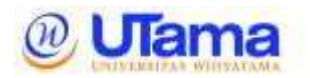

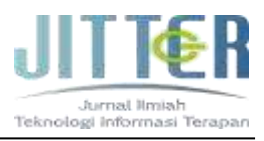

- 3. Simulasikan rangkaian tersebut, kemudian cek apakah rangkaian yang dibuat sudah sesuai atau belum.
	- 4. Jika sudah, simulasikan rangkaian yang dibuat sebelumnya pada simulator Circuit Wizard dengan mode *virtual*.
	- 5. Pengukuran dilakukan dengan frekuensi bermula 2Hz – 20Hz secara bergantian *stage* I hingga *stage* V.
	- 6. Lalu hitung gain tegangan dengan menggunakan rumus seperti berikut ini. Persamaan :

$$
A_v = 20\log \frac{V_{out}}{V_{in}}\tag{2}
$$

7. Setelah semua data didapatkan langkah selanjutnya yaitu

#### **III. HASIL DAN PEMBAHASAN**

Hasil Simulasi yang telah dilakukan pada simulator Circuit Wizard disajikan pada Tabel 3

membuat grafik dari frekuensi respon yang terdapat pada setiap *stage*-nya.

- 8. Selanjutnya, lakukan pengukuran dengan menggunakan osiloskop secara langsung (skenario II).
- 9. Hal pertama yang dilakukan pada skenario II, membuat rangkaian *High Pass Filter* pada *breadboard* yang sudah terdapat 5 *stage* untuk perbandingan.
- 10. Siapkan osiloskop dan juga *Function Generator* untuk melakukan pengukuran.
- 11. Pengukuran dilakukan dengan frekuensi mulai dari 500Hz – 1000Hz secara berurutan dari setiap *stage* I hingga *stage* V.
- 12. Menganalisis seluruh langkah pada skenario I dan II dan susun dalam bentuk tabel.

yang menampilkan hasil V*out* dari masingmasing stage yang telah didapat dengan nilai frekuensi dari rentang 2 hz sampai dengan 20 Hz.

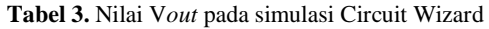

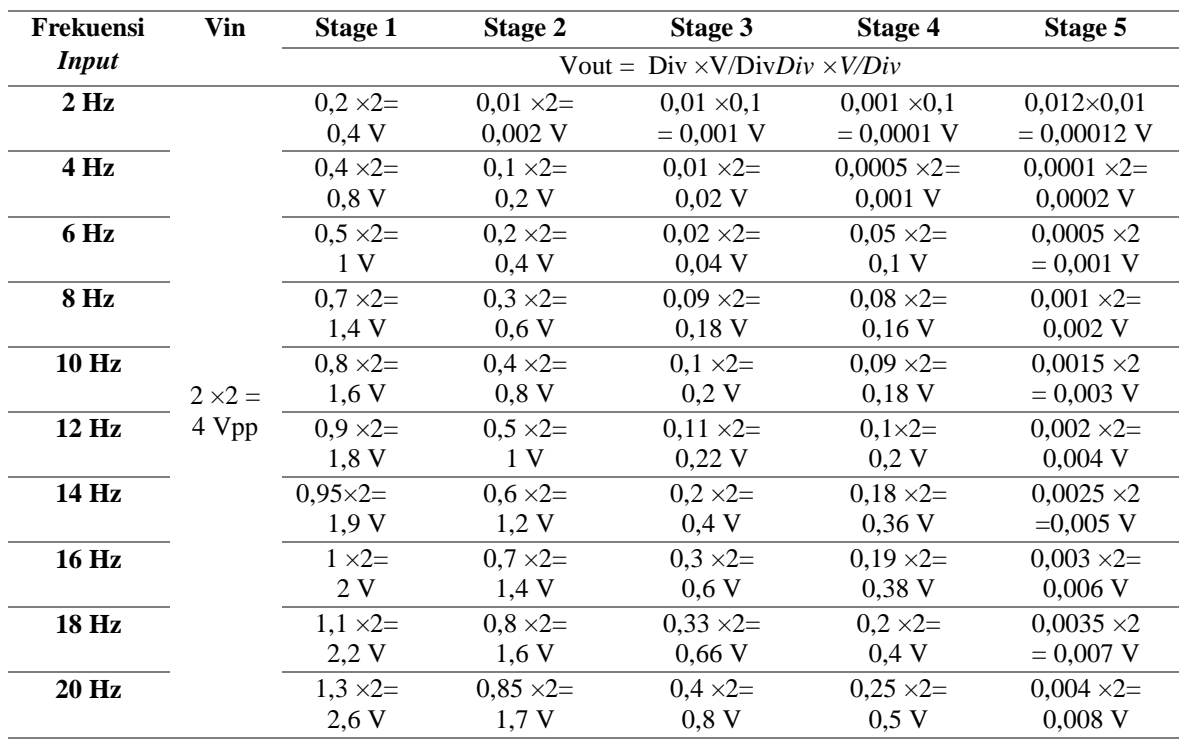

200

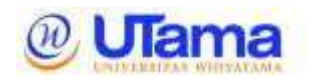

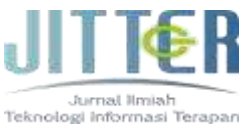

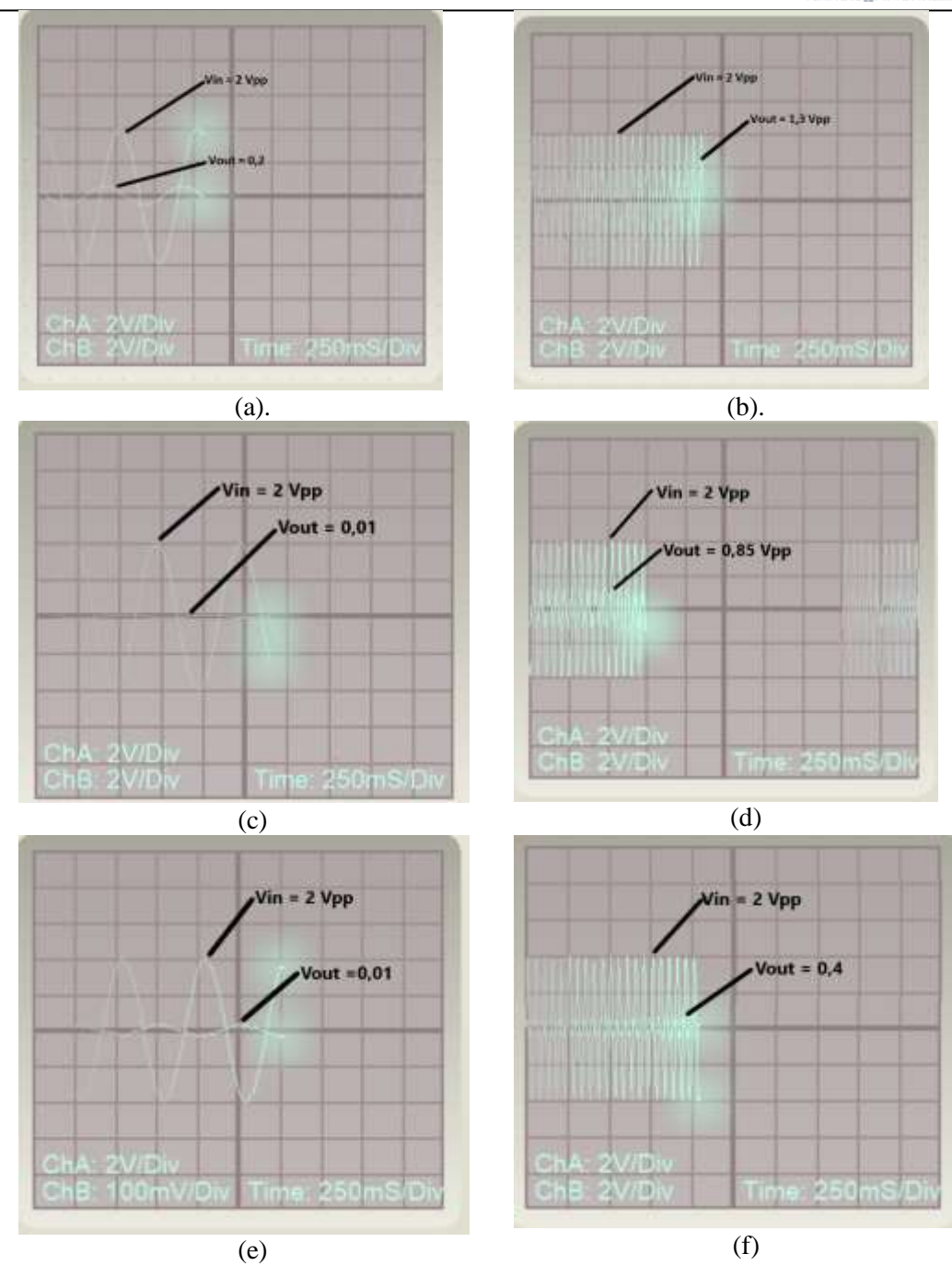

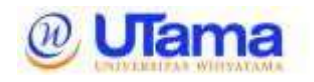

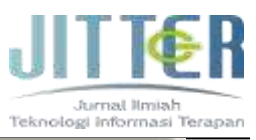

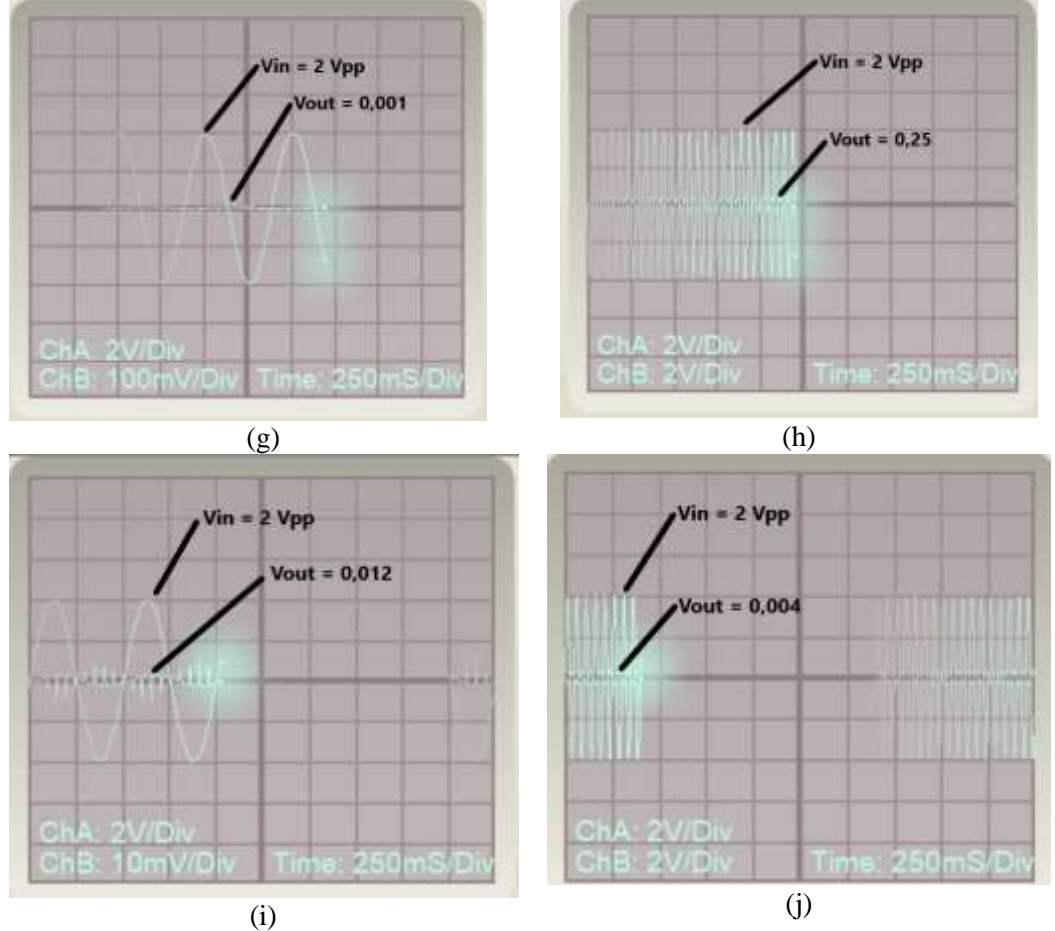

**Gambar 4.** Hasil pengukuran pada Circuit Wizard. (a) *Stage* 1 F*in =2Hz*, (b) *Stage* 2 F*in =* 10Hz, (c) *Stage* 3 F*in =*2Hz, (d)*. Stage* 3 F*in =*10Hz, (e) *Stage* 4 F*in =*2Hz, (f) *Stage 4* F*in =*10Hz, (g) *Stage 5* F*in =*2Hz, (h) *Stage 5* F*in =*10Hz.

Dari Tabel 3 bisa diperoleh nilai gain (dB) dari setiap *stage*nya dengan menggunakan Persamaan 1. Nilai gain (dB)

akan disajikan pada Tabel 4 dan Gambar 5 untuk mengetahui perbandingan nilai disetiap *stage*nya

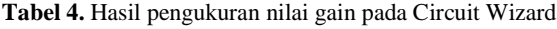

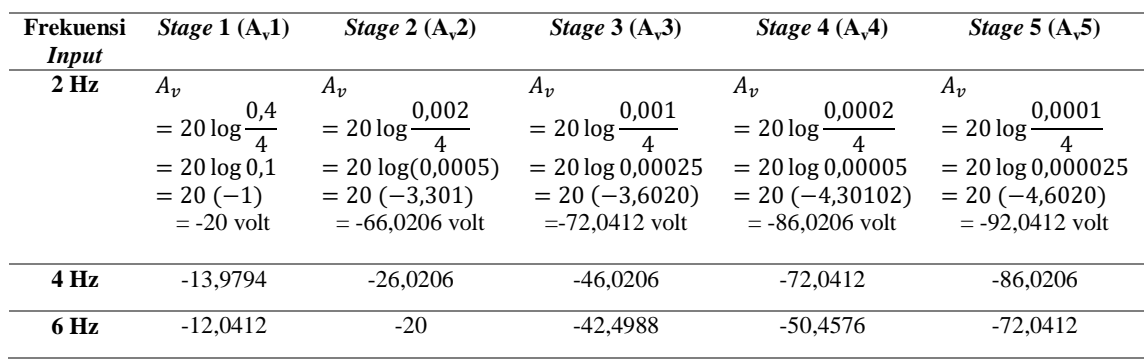

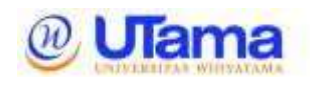

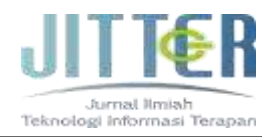

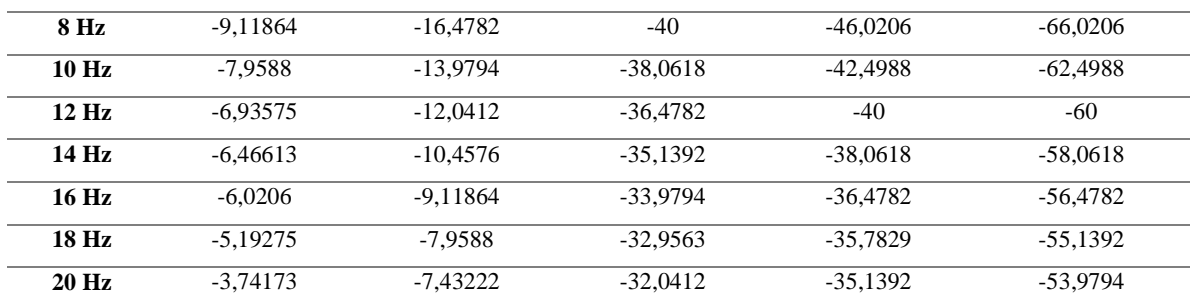

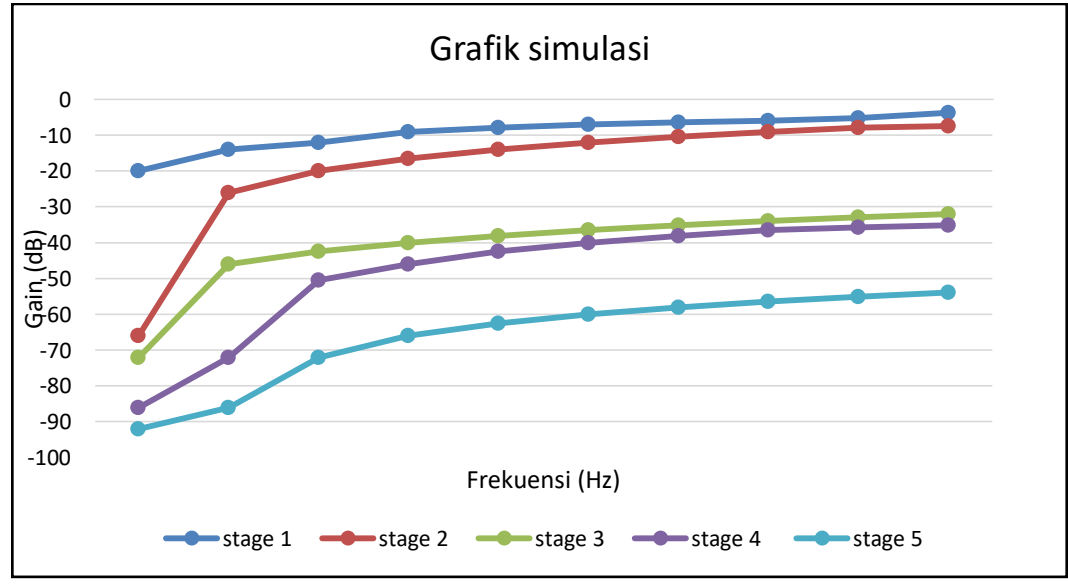

**Gambar 4.** Grafik simulasi Circuit Wizard

Hasil pengujian pun yang telah dilakukan secara langsung menggunakan osiloskop, *function generator*, dan komponen riil disajikan pada Tabel 5 yang

menampilkan hasil V*out* dari masing-masing *stage* yang telah didapat dengan nilai frekuensi dari rentang 0,5 Khz sampai dengan 10 KHz.

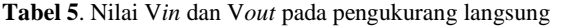

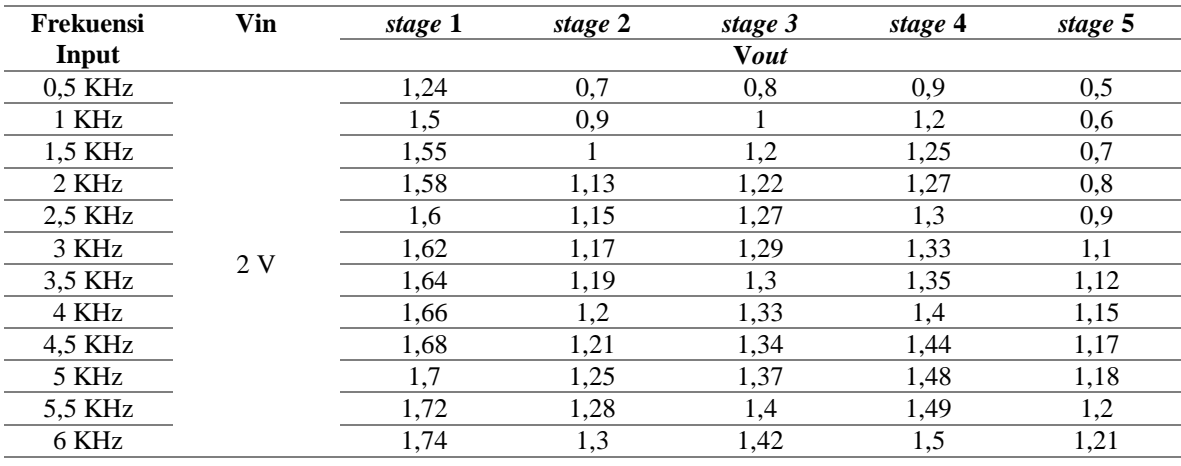

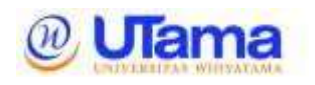

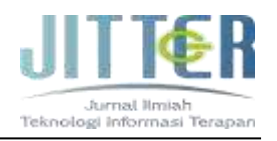

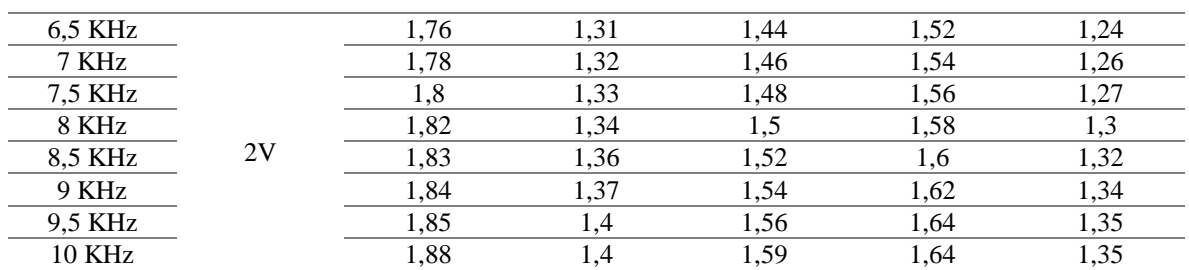

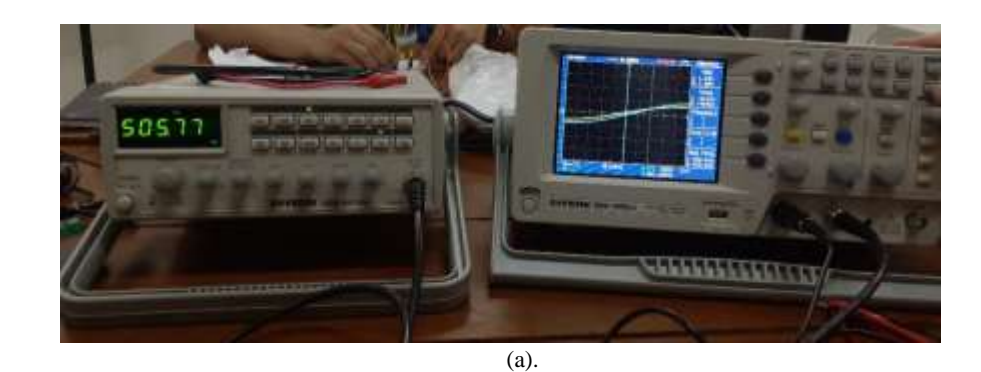

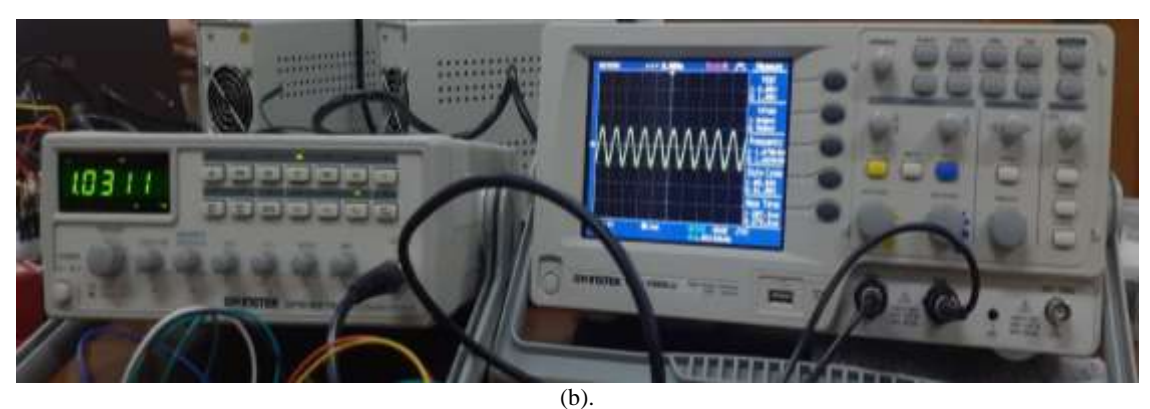

**Gambar 5**. Hasil pengukuran secara langsung*.* (a) *Stage 1* F*in* 0,5 KHz; (b) *Stage 1* F*in* 10 KHz

Dari Tabel 5 bisa didapatkan nilai gain (dB) dari masing-masing stage dengan menggunakan Persamaan 2. Nilai gain (dB) akan ditampilkan pada Tabel 6 dan Gambar 7

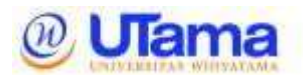

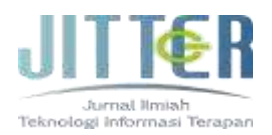

| Frekuensi<br>input          | Stage 1 $(A_v1)$               | Stage 2 $(A_v2)$              | Stage $3(A_v3)$                      | Stage 4 $(Av4)$                          | Stage 5 $(A_v5)$              |
|-----------------------------|--------------------------------|-------------------------------|--------------------------------------|------------------------------------------|-------------------------------|
| 500 Hz                      | $A_v = 20 \log \frac{1.24}{2}$ | $A_v = 20 \log \frac{0.7}{2}$ | $A_v = 20 \log \frac{0.8}{2}$        | $A_v = 20 \overline{\log \frac{0.9}{2}}$ | $A_v = 20 \log \frac{0.5}{2}$ |
|                             | $= 20 \log 0.62$               | $= 20 \log 0.35$              | $= 20 \log 0.4$<br>$= 20 (-0, 3979)$ | $= 20 \log 0.45$                         | $= 20 \log 0.25$              |
|                             | $= 20 (-0,20760)$              | $= 20 (-0.4559)$              | $= -7,9588$ V                        | $= 20 (-0, 3467)$                        | $= 20 (-0.60205)$             |
|                             | $= -4,15217$ V                 | $= -6,93575$ V                |                                      | $= -9,11864$ V                           | $= -12,0412$ V                |
| 1000 Hz                     | $-2,49877$ V                   | $-4,43697$ V                  | $-6,0206$ V                          | $-6,93575$ V                             | $-10,4576$ V                  |
| 1500 Hz                     | $-2,21397$ V                   | $-4,0824$ V                   | $-4,43697$ V                         | $-6,0206$ V                              | $-9,11864$ V                  |
| 2000 Hz                     | $-2,04746$ V                   | $-3,94453$ V                  | $-4,2934$ V                          | -4,95903 V                               | $-7,9588$ V                   |
| 2500 Hz                     | $-1,9382$ V                    | $-3,74173$ V                  | $-3,94453$ V                         | $-4,80664$ V                             | $-6,93575$ V                  |
| 3000 Hz                     | $-1,8303$ V                    | $-3,54357$ V                  | $-3,80881$ V                         | $-4,65688$ V                             | $-5,19275$ V                  |
| 3500 Hz                     | $-1,72372$ V                   | $-3,41392$ V                  | $-3,74173$ V                         | $-4,50966$ V                             | $-5,03624$ V                  |
| 4000 Hz                     | $-1,61844$ V                   | $-3,09804$ V                  | $-3,54357$ V                         | -4,43697 V                               | $-4,80664$ V                  |
| 4500 Hz                     | $-1,51441$ V                   | $-2,85335$ V                  | $-3,4785$ V                          | -4,36489 V                               | -4,65688 V                    |
| $5000 \overline{\text{Hz}}$ | $-1,41162$ V                   | $-2,61537$ V                  | $-3,28619$ V                         | $-4,0824$ V                              | $-4,58296$ V                  |
| 5500 Hz                     | $-1,31003$ V                   | $-2,55687$ V                  | $-3,09804$ V                         | $-3,8764$ V                              | $-4,43697$ V                  |
| 6000 Hz                     | $-1,20961$ V                   | $-2,49877$ V                  | $-2,97483$ V                         | $-3,74173$ V                             | $-4,36489$ V                  |
| 6500 Hz                     | $-1,11035$ V                   | $-2,38373$ V                  | $-2,85335$ V                         | $-3,67517$ V                             | $-4,15217$ V                  |
| <b>7000 Hz</b>              | $-1,0122$ V                    | $-2,27019$ V                  | $-2,73354$ V                         | $-3,60912$ V                             | $-4,01319$ V                  |
| 7500 Hz                     | $-0,91515$ V                   | $-2,15811$ V                  | $-2,61537$ V                         | $-3,54357$ V                             | $-3,94453$ V                  |
| 8000 Hz                     | $-0,81917$ V                   | $-2,04746$ V                  | -2,49877 V                           | $-3,4785$ V                              | $-3,74173$ V                  |
| 8500 Hz                     | $-0,77158$ V                   | $-1,9382$ V                   | $-2,38373$ V                         | -3,34982 V                               | $-3,60912$ V                  |
| 9000 Hz                     | $-0,72424$ V                   | $-1,8303$ V                   | $-2,27019$ V                         | $-3,28619$ V                             | $-3,4785$ V                   |
| 9500 Hz                     | $-0.67717$ V                   | $-1,72372$ V                  | $-2,15811$ V                         | $-3,09804$ V                             | $-3,41392$ V                  |
| 10000 Hz                    | $-0,53744$ V                   | $-1,72372$ V                  | $-1,99266$ V                         | $-3,09804$ V                             | $-3,41392$ V                  |

**Table 6***.* Nilai gain pada pengukuran langsung

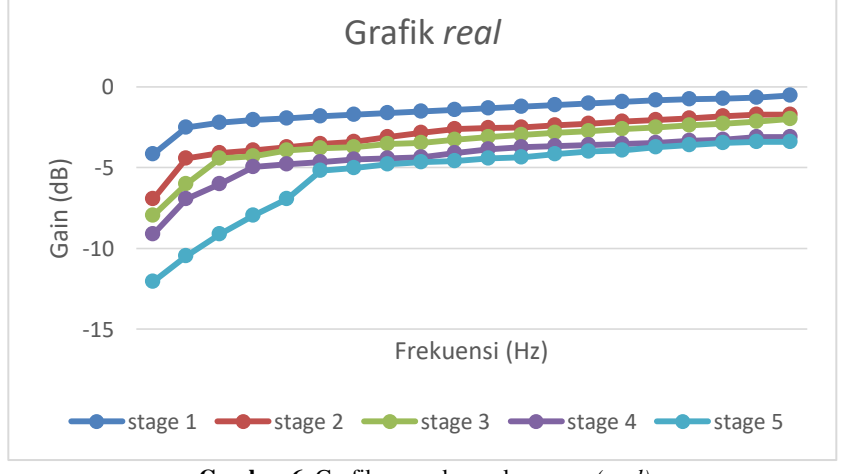

**Gambar 6***.* Grafik pengukuran langsung *(real)*

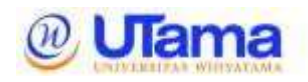

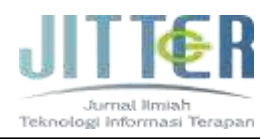

Semakin besar nilai frekuensi, maka nilai gain akan semakin besar mendekati nilai positif, dapat dilihat pada Tabel 4 , Tabel 6, Gambar 5, dan Gambar 6 nilai gain (dB) yang didapatkan untuk rangkaian *High Pass Filter* 5 *stage* ini dari *stage* 1 (orde 1) sampai dengan *stage* 5 (orde 5). Begitupun untuk simulasi yang dilakukan secara real, peneliti menguji dengan nilai frekuensi *input* dengan rentan 500 Hz sampai 10.000 Hz agar gelombang dapat terbaca pada*osciloscop* dan *function generator* dengan baik dan jelas.

Nilai frekuensi *cut-off* yang didapat berdasarkan Persamaan 1 dengan nilai R = 120  $\Omega$  dan C = 100  $\mu$ F adalah sebesar 13,269 Hz. Maka sesuai dengan teori mengenai *High Pass Filter* itu sendiri, jika nilai frekuensi yang lebih tinggi dari frekuensi *cut-off* seperti 14Hz sampai dengan 20 Hz akan diloloskan, sedangkan nilai frekuensi yang kurang dari frekuensi *cut-off* seperti 2 Hz sampai dengan 12 Hz akan diredam atau dihilangkan.

Dari rangkaian *High Pass RC Filter*, bisa dilihat bahwa kapasitor (C) merupakan salah satu komponen yang reaktif ini akan menawarkan resistansi yang berbeda terhadap sinyal frekuensi berbeda yang masuk melaluinya. Nilai resistansi kapasitor tersebut akan tinggi terhadap sinyal frekuensi yang rendah atau sinyal DC. Sedangkan, nilai resistansi akan rendah terhadap sinyal frekuensi yang tinggi. Karena, karakteristik dari kapasitor yang beresistansi tinggi terhadap sinyal frekuensi rendah atau sinyal DC, kapasitor tersebut akan menghalangi sinyal frekuensi yang rendah untuk melewatinya, sehinggal hanya sinyal dengan frekuensi tinggi saja yang berhasil melewati kapasitor tersebut.

## **IV. KESIMPULAN**

Dari hasil pengujian yang telah dilakukan dapat diambil kesimpulan bahwa menggunakan simulator Circuit Wizard dan alat ukur *Osciloscop* dan *function generator* dapat membuktikan rangkaian *High Pass Filter*, dimana terlihat pada grafik pengukuran baik Grafik Simulasi maupun Grafik *real,* nilai frekuensi *cut-off* yang besarnya melebihi 14 Hz hingga 20 Hz dapat berhasil lolos sedangkan frekuensi yang bernilai kecil pada frekuensi *cut-off* tidak dapat lolos atau akan diredam dan dihilangkan karena sesuai dengan teorinya bahwa semakin tinggi nya nilai frekuensi *input* maka akan mempengaruhi nilai gain dimana nilai gain ini akan mendekati nilai positif atau akan semakin besar.

# **V. REFERENSI**

- Amalia, A. R. (2022). *SIMULASI IMPLEMENTASI FILTER PASIF DAN FILTER AKTIF UNTUK MEREDUKSI HARMONISA PADA INVERTER PHOTOVOLTAIC* [Universitas Gadjah Mada]. http://etd.repository.ugm.ac.id/penelitian/detail/21339  $\Omega$
- Asnil, A. (2020). Unjuk Kerja Filter Pasif dalam Mereduksi Distorsi Gelombang pada AC/DC Konverter. *JTEV (Jurnal Teknik Elektro Dan Vokasional)*, *6*(2), Article 2. https://doi.org/10.24036/jtev.v6i2.108695
- Bhagat, R., Bhaskar, D., & Kumar, P. (2019). *Multifunction Filter/Inverse Filter Configuration Employing CMOS CDBAs*. https://doi.org/10.35940/ijrte.D9476.118419
- Boylestad, R. L. (2016). *Introductory circuit analysis* (Thirteenth edition). Pearson.
- Hadi, I. (2012). *RANCANG BANGUN FILTER PORTABLE*. *4*.
- *Jurnal Media Elektro , Vol. 1, No. 1, April 2012 ISSN 9772252- 669007*. (2012). *1*(1).
- Kiswantono, A. (2016). *PERBANDINGAN PENGGUNAAN MODEL FILTER PASIF DAN FILTER AKTIF SERI TIGA PHASA UNTUK MENINGKATKAN KUALITAS DAYA LISTRIK AKIBAT BEBAN NON-LINIER DI INDUSTRI*.
- Satria Utama, H. (2019). PEMBUATAN FILTER CHEBICHEF LOW PAS DAN HIGH PAS MENGGUNAKAN PROGRAM MATLAB. *Jurnal Teknik | Majalah Ilmiah Fakultas Teknik UNPAK*, *20*(1). https://doi.org/10.33751/teknik.v20i1.1396
- S.P. Dnyanasadhana College, Thane, Maharashtra 400604, India, & Mulajkar, Dr. D. D. (2021). Frequency Response of Electronically Tunable Current-Mode Third Order High Pass and Low Pass Filter for  $Q =$ 10. *International Journal of Current Science Research and Review*, *04*(10). https://doi.org/10.47191/ijcsrr/V4-i10-23
- Tersiana, A. (2018). *Metode Penelitian*. Anak Hebat Indonesia.
- Tooley, M. (2007). *Electronic Circuits—Fundamentals & Applications* (0 ed.). Routledge. https://doi.org/10.4324/9780080477503